# **Baixar App da Betano: Uma Guia Completa melhores apostas de hoje**

**Autor: symphonyinn.com Palavras-chave: Baixar App da Betano: Uma Guia Completa**

# **Baixar App da Betano: Uma Guia Completa**

No mundo dos jogos de azar e aposta esportiva, a Betano é uma plataforma confiável e entretenida. Com o crescimento da tecnologia móvel, a Betano tem sua Baixar App da Betano: Uma Guia Completa própria aplicação mobile, o "Betano App", que permite que seus usuários joguem em Baixar App da Betano: Uma Guia Completa qualquer lugar, em Baixar App da Betano: Uma Guia Completa qualquer momento. Neste artigo, abordaremos como é possível baixar o Betano App em Baixar App da Betano: Uma Guia Completa dispositivos Android e iOS, bem como como utilizar a aplicação.

#### **Por que Baixar o Betano App?**

Com o Betano App, é possível ter a melhor experiência de apostas esportivas e casino em Baixar App da Betano: Uma Guia Completa apenas um lugar. Além disso, você pode fazer apostas em Baixar App da Betano: Uma Guia Completa quase todos os esportes em Baixar App da Betano: Uma Guia Completa um único clique e aproveitar as promoções e bônus oferecidos pela plataforma. A aplicação também oferece segurança e confiabilidade em Baixar App da Betano: Uma Guia Completa suas transações, garantindo a você uma experiência mais tranquila e agradável.

### **Baixar o Betano App no Android**

Para baixar o Betano App no seu dispositivo Android, siga os passos abaixo:

- 1. Entre no site da Betano pelo seu dispositivo Android
- 2. Role a página até o banner "Download our Android app" e clique nele
- 3. Depois clique em Baixar App da Betano: Uma Guia Completa "Abrir" para instalar o Betano App em Baixar App da Betano: Uma Guia Completa seu dispositivo

### **Baixar o Betano App no iOS**

Para baixar o Betano App em Baixar App da Betano: Uma Guia Completa um dispositivo iOS, siga os passos abaixo:

- 1. Entre na App Store
- 2. Procure por "Betano" ou "Betano App"
- 3. Clique em Baixar App da Betano: Uma Guia Completa "Obter/Instalar" para baixar o Betano App em Baixar App da Betano: Uma Guia Completa seu dispositivo

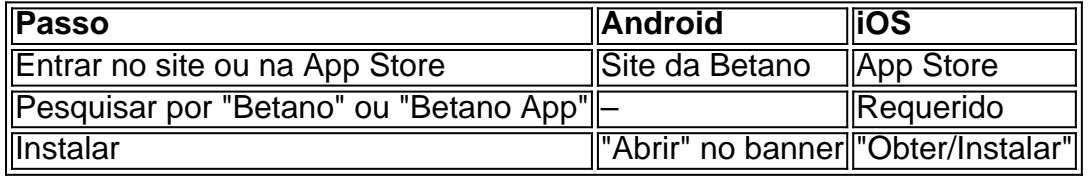

### **Como Utilizar o Betano App**

Após fazer o download e instalação do Betano App, é necesário se cadastrar ou logar em Baixar App da Betano: Uma Guia Completa sua Baixar App da Betano: Uma Guia Completa conta. Depois, basta navegar nas opções oferecidas pela plataforma e realizar as aposta como nas demais opções de apostas online. Ao fazer isto, utilizando o Betano APP você poderá ver os jogos em Baixar App da Betano: Uma Guia Completa tempo real e acompanhar as informações sobre eles.

Vale ressaltar que o Betano App tem como objetivo principal facilitar as apostas

# **Partilha de casos**

Olá, sou um apaixonado por tecnologia e jogos, e hoje estou aqui para contar minha experiência com o aplicativo da Betano. Tudo começou quando comecei a buscar uma plataforma para fazer apostas esportivas e jogar no cassino online de forma fácil e confiável.

Foi assim que descobri o app da Betano, disponível tanto para Android quanto para iOS. A primeira coisa que chamou minha atenção foi a facilidade no processo de download e instalação. Com algumas etapas simples, eu já estava pronto para começar a aproveitar a melhor experiência de apostas esportivas e cassino no mesmo lugar.

O primeiro passo foi acessar o site da Betano através do meu dispositivo móvel, e ao rolar a página, encontrei o banner que disponibilizava o download do aplicativo. Para confirmar, cliquei novamente no banner e fui redirecionado para a respectiva loja de aplicativos de acordo com o sistema operacional do meu dispositivo.

No caso do sistema Android, basta clicar em Baixar App da Betano: Uma Guia Completa "Baixar", e o aplicativo será automaticamente baixado em Baixar App da Betano: Uma Guia Completa seu dispositivo. Já para o iOS, ao entrar na App Store basta pesquisar por "Betano" e clicar em Baixar App da Betano: Uma Guia Completa "Obter" para fazer o download. Depois de instalado, basta clicar em Baixar App da Betano: Uma Guia Completa "Abrir" para iniciar o uso da aplicação. Em poucos minutos, eu já estava jogando meus games de cassino favoritos e fazendo minhas apostas esportivas com tranquilidade e diversão. A interface intuitiva e fácil de usar foi outro ponto bastante positivo. Isso me garantiu um grande conforto e uma experiência incrível ao usar o aplicativo.

A Betano também me surpreendeu com uma gama de opções para realizar depósitos e saques de forma segura. O processo é rápido e confiável, e essa foi outra razão que me fez me sentir à vontade em Baixar App da Betano: Uma Guia Completa usar esta plataforma. Entre as opções de pagamento, estão cartões de crédito, billeteras digitais, e até mesmo transferências bancárias. Além disso, o serviço de atendimento ao cliente é insuperável, disponível 24 horas por dia e 7 dias por semana, com uma equipe totalmente qualificada para ajudá-lo em Baixar App da Betano: Uma Guia Completa qualquer demanda, dúvida ou inconveniente. O suporte pode ser contatado pela Live Chat, mensagem eletrônica ou telefone, disponível em Baixar App da Betano: Uma Guia Completa sua Baixar App da Betano: Uma Guia Completa conta ou no site pela página de contato.

Em termos de recomendações, é importante manter a senha e seus dados de acesso sigilosos e observar as medidas de segurança recomendadas pela própria aplicação. Sem dúvida, a Betano se destaca como uma ótima opção para quem busca diversão e segurança em Baixar App da Betano: Uma Guia Completa um único lugar, com a conveniência de acessar quando e onde quiser.

Em resumo, com boas cotações e um total conforto na hora de fazer apostas, o aplicativo da Betano é uma opção que combina tecnologia e jogos em Baixar App da Betano: Uma Guia Completa apenas um lugar. Experiência para todos os gostos e preferências, ideal para quem busca enfrentar a sorte e levantar a adrenalina dos seus jogos favoritos em Baixar App da Betano: Uma Guia Completa qualquer lugar e momento.

# **Expanda pontos de conhecimento**

#### **Como fazer o download do aplicativo Betano?**

Para fazer o download do aplicativo Betano, siga os seguintes passos:

- Clique no botão "Download our Android app" geralmente disponível no rodapé dos sites de 1. apostas.
- 2. Clique no banner para fazer o download do aplicativo Betano.
- 3. Após o sistema ser baixado em Baixar App da Betano: Uma Guia Completa seu dispositivo, clique em Baixar App da Betano: Uma Guia Completa "Abrir" para poder utilizar o aplicativo.

# **comentário do comentarista**

O artigo diz respeito à plataforma de apostas esportivas Betano e sua Baixar App da Betano: Uma Guia Completa aplicação móvel, o "Betano App". A peça apresenta detalhadamente como fazer o download e instalação do aplicativo em Baixar App da Betano: Uma Guia Completa dispositivos Android e iOS. Além disso, o artigo salienta os benefícios de se utilizar o Betano App, como a possibilidade de realizar apostas em Baixar App da Betano: Uma Guia Completa jogos e eventos esportivos em Baixar App da Betano: Uma Guia Completa diferentes categorias, acessar promoções e bônus, e ter a tranquilidade de transações seguras e confiáveis. Por fim, o artigo esclarece sobre como usar o Betano App, que inclui o registro e login na plataforma, navegação nas opções oferecidas e acompanhamento de jogos em Baixar App da Betano: Uma Guia Completa tempo real.

#### **Informações do documento:**

Autor: symphonyinn.com Assunto: Baixar App da Betano: Uma Guia Completa Palavras-chave: **Baixar App da Betano: Uma Guia Completa - melhores apostas de hoje** Data de lançamento de: 2024-07-08

#### **Referências Bibliográficas:**

- 1. [link de apostas bet365](/br/link-de-apostas-bet365-2024-07-08-id-34268.pdf)
- 2. [cassino dando bonus no cadastro](/cassino-dando-bonus-no-cadastro-2024-07-08-id-18891.pdf)
- 3. [jogo de aposta de jogo](/artigo/jogo-de-aposta-de-jogo-2024-07-08-id-31158.php)
- 4. [jogo de casino grátis](https://www.dimen.com.br/aid-category-noticias/jogo-de-casino-gr�tis-2024-07-08-id-31448.html)